#### **1.1.1.1. Flash Command**

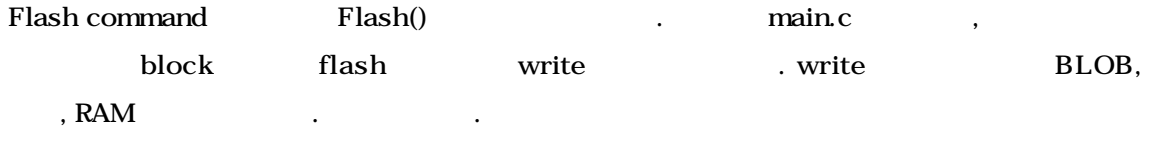

```
void Flash(char *commandline)
{
        u32 startAddress = \OmegatBlockType block;
        int numBytes = 0;
        int maxSize = 0;
        if(MyStrNCmp(commandline, "blob", 4) == 0) {
                 startAddress = BLOB_RAM_BASE;
                 block = blBlob;
                 numBytes = blob_status.blobSize;
                 maxSize = BLOB_LEN;
                 if(blob_status.blobType == fromFlash) {
                         SerialOutputString("*** No blob downloaded\n");
                         return;
                 }
                 SerialOutputString("Saving blob to flash ");
        \} else if(MyStrNCmp(commandline, "kernel", 6) == 0) {
                startAddress = KERNEL_RAM_BASE;
                 block = blKernel;
                 numBytes = blob_status.kernelSize;
                 maxSize = KERNEL_LEN;
                 if(blob_status .kernelType == fromFlash) {
                         SerialOutputString("*** No kernel downloaded\n");
                         return;
                 }
                 SerialOutputString("Saving kernel to flash ");
        \} else if(MyStrNCmp(commandline, "ramdisk", 7) == 0) {
                 startAddress = RAMDISK_RAM_BASE;
                 block = blRamdisk;
```

```
numBytes = blob_status.ramdiskSize;
                 maxSize = INITRD_LEN;
                 if(blob_status.ramdiskType == fromFlash) {
                         SerialOutputString("*** No ramdisk downloaded\n");
                         return;
                 }
                 SerialOutputString("Saving ramdisk to flash ");
        } else {
                 SerialOutputString("*** Don't know how to flash \"");
                 SerialOutputString(commandline);
                 SerialOutputString("\"\n");
                 return;
        }
        if(numBytes > maxSize) {
                 SerialOutputString("*** Downloaded image too large for flash 
area\n");
                 SerialOutputString("*** (0x");
                 SerialOutputHex(numBytes);
                 SerialOutputString(" downloaded, maximum size is 0x");
                 SerialOutputHex(maxSize);
                 SerialOutputString(" bytes)\ n");
                 return;
        }
        EraseBlocks(block);
        SerialOutputByte(' ');
        WriteBlocksFromMem(block, (u32 *)startAddress, numBytes);
        SerialOutputString(" done \ n");
}
```

```
1. Flash()
```
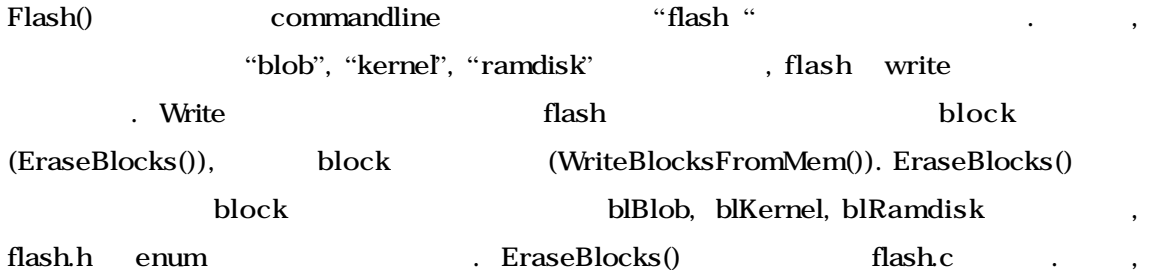

WriteBlocksFromMem() argument block block block (startAddress) (numbytes)  $\qquad \qquad$ flash write . WriteBlocksFromMem() flash.c startAddress  $\therefore$ , BLOB BLOB\_RAM\_BASE(=0xC1000000), blob\_status.blobSize, BLOB\_LEN(=0x10000) KERNEL\_RAM\_BASE(=0xC0008000), blob\_status.kernelSize, KENREL\_LEN(=0xc0000) RAM RAMDISK\_RAM\_BASE(=0xC0800000), blob\_status.ramdiskSize, INITRD\_LEN(=0x280000) (ending resources and download command downloading image

```
void EraseBlocks(tBlockType which) 
{
        char *thisBlock;
        int numBlocks, i;
       switch(which) {
        case blBlob:
                thisBlock = (char *)BLOB_START;
                numBlocks = NUM_BLOB_BLOCKS;
                break;
        case blKernel:
                thisBlock = (char *)KERNEL_START;
                numBlocks = NUM_KERNEL_BLOCKS;
                break;
        case blRamdisk:
                thisBlock = (char *)INITRD_START;
                numBlocks = NUM_INITRD_BLOCKS;
                break;
        default:
                * this should not happen * /
                return;
       }
        for(i = 0; i < number1000000; i++), thisBlock + = MAIN_BLOCK_SIZE) {
```

```
SerialOutputByte('.');
            led_toggle();
            if((EraseOne(thisBlock) & STATUS_ERASE_ERR) != 0) {
                 SerialOutputString("\ n*** Erase error at address 0x");
                 SerialOutputHex((u32)thisBlock);
                 SerialOutputByte('\n');
                 return;
           }
     }
 } /* EraseBlocks */
                        2. EraseBlocks()
EraseBlocks() bBlockType which switch
 , blBlob BLOB , blKernel
kernel , blRamdisk RAM disk block
                  block thisBlock numBlocks
                           XXX_START NUM_XXX_BLOCKS
      {\bf false One} {\bf False One} {\bf .} {\bf .} {\bf block}\bf{block} and \bf{block}MAIN_BLOCK_SIZE 32768 * 4(= 32K * 4 = 128K) Bytes
```

```
static u32 EraseOne(const char *whichOne)
{
/* Routine to erase one block of flash */
       volatile u32 *writeMe = (u32 *)whichOne;
       u32 result;
#if defined SHANNON || defined NESA
\frac{*}{s} SHANNON NESA \frac{1}{s} ...
       return 0;
#else
       *writeMe = data_to_flash(ERASE_SETUP);
       *writeMe = data_to_flash(ERASE_CONFIRM);
       do {
               *writeMe = data_to_flash(STATUS_READ);
               result = data_from_flash(*writeMe);
```
 $}$  while( $(-$  result & STATUS\_BUSY) != 0); \*writeMe = data\_to\_flash(READ\_ARRAY); return result;

#endif

j

} /\* EraseOne \*/

3. EraseOne()

EraseOne() block heraseOne() heraseOne() heraseOne() block  $\overline{C}$ . setup (ERASE\_SETUP) , confirm ERASE\_CONFIRM flash  ${\rm flash}$   ${\rm do}$   $\{ \}$  while() loop  $\therefore$  , flash  $\therefore$   $\therefore$  flash  $\therefore$   $\therefore$  flash  $\therefore$   $\therefore$   $\there$ STATUS\_READ , flash , result .  $NOT$ STATUS\_BUSY AND , 0 0 . , flash  $\mathbf d$ delay  $\mathbf d$ 1

data\_to\_flash() data\_from\_flash() flashasm.S

void WriteBlocksFromMem(tBlockType type, const u32 \*source, int length) { volatile u32 \*flashBase; u32 result; int maxLength, i; ... if((u32)source & 0x03) { SerialOutputString("\*\*\* Source is not on a word boundary: 0x"); SerialOutputHex((u32)source); SerialOutputByte('\n'); return; } if(length & 0x03)  $length + = 0x04;$ length  $&=$  ~ ((u32) 0x03);

 $^{\rm 1}$  LART board data\_to\_flash() data\_from\_flash() , subroutine return

대한 분석은 다음으로 미룬다. 아직 코드에 대해서 명확히 파악하지 못했기 때문이다.

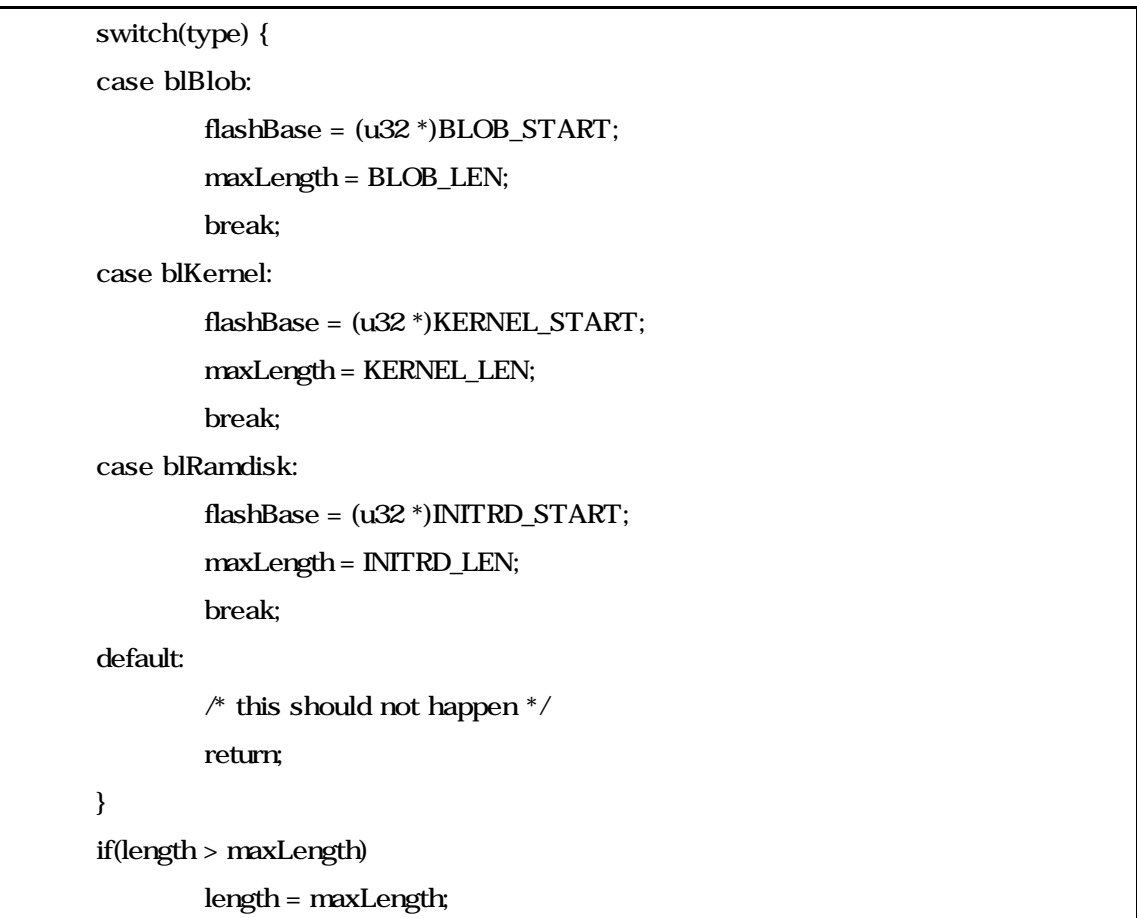

## **4. WriteBlocksFromMem()**

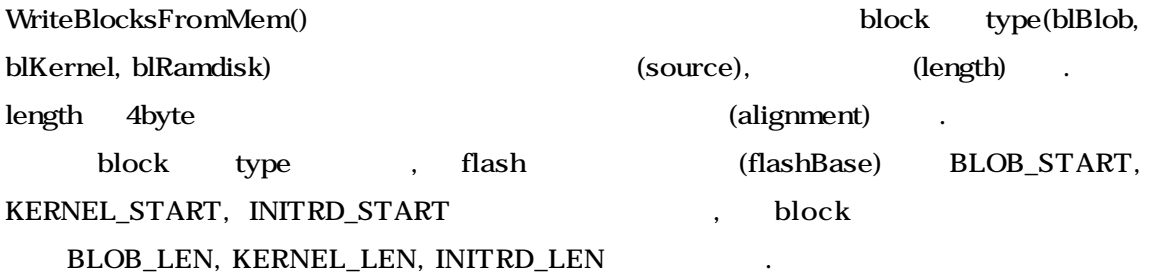

# $(maxLength)$   $.$

 ...  $for(i = 0, i < length; i+= 4, flashBase++, source++)$  {  $if((i % **MAIN_BLOCK_SIZE**) == 0)$  { SerialOutputByte('.'); led\_toggle(); }

```
*flashBase = data_to_flash(PGM_SETUP);
               *flashBase = *source;
             ...
               do {
                        *flashBase = data_to_flash(STATUS_READ);
                        result = data_from_flash(*flashBase);
               \} while(\left(\sim result & STATUS_BUSY) != 0);
               *flashBase = data_to_flash(READ_ARRAY);
               if((result & STATUS_PGM_ERR) != 0 | | *flashBase != *source) {
                        SerialOutputString("\ n*** Write error at address 0x");
                        SerialOutputHex((u32)flashBase);
                        SerialOutputByte('\n');
                        return;
               }
      }
      ...
} /* WriteBlocksFromMem */
```
### **5.. WriteBlocksFromMem()** (a)

 $4 \text{ bytes}$  flash  $\text{MAN\_BLOCK\_SIZE}$ , '.' LED  $(led\_toggle())$ . PGM\_SETUP flash data\_to\_flash() return source and the source that is the do{} while() loop flash flash BUSY READ\_ARRAY flash (\*flashBase) source error error for loop 반복적으로 수행한다.

Flash 1999 status transformation in the flash Thanks Research Association in the flash Thanks and flash Thanks status

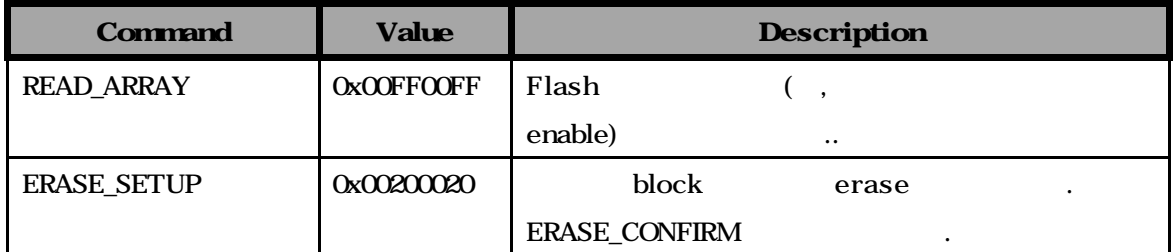

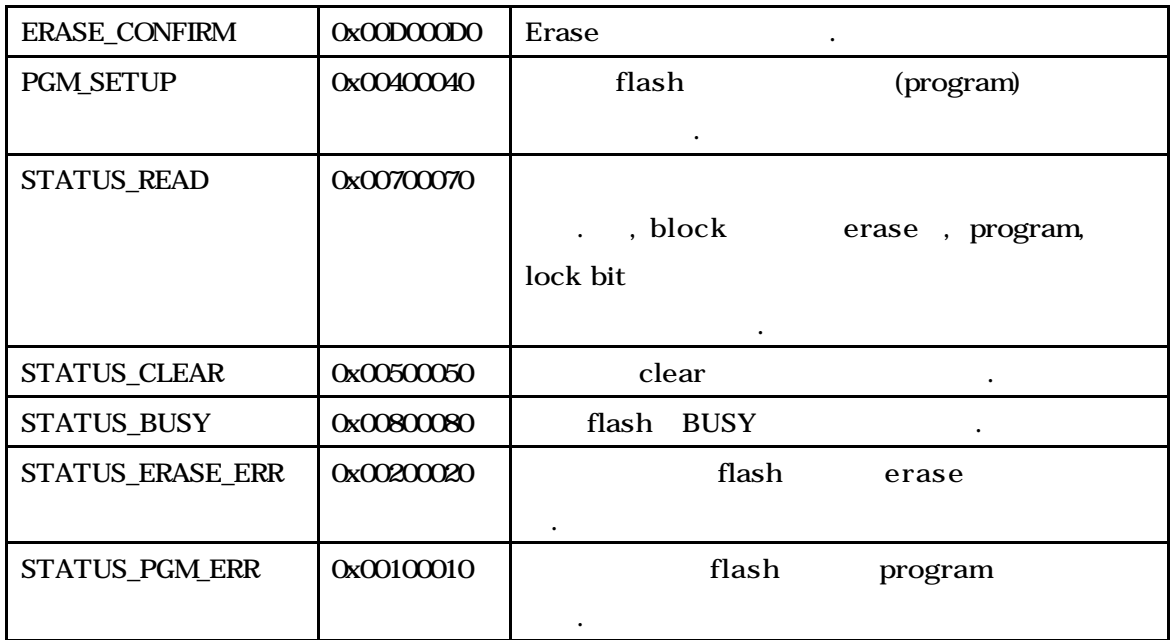

**1. Flash** status

 $R$ lash Elash  $\mathbb{R}$ 의  $\mathbb{R}$  is the transformation  $\mathbb{R}$ 

 $\alpha$  and the vector of flash.c  $\alpha$ 

# **1.1.1.2. Help Command & Status Command**

만을 하기로 한다. 보기로 한다. 보기로 한다. 보기로 한다.

Help command BLOB  $\qquad \qquad \qquad$  PrintHelp()

.

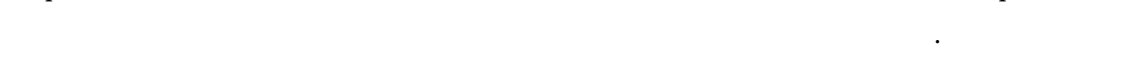

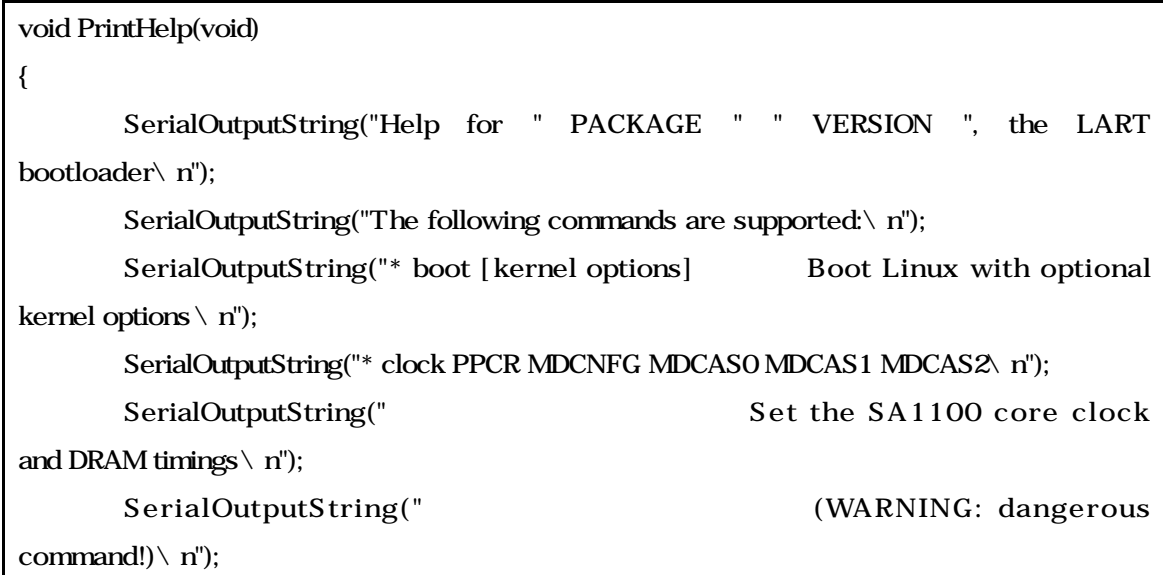

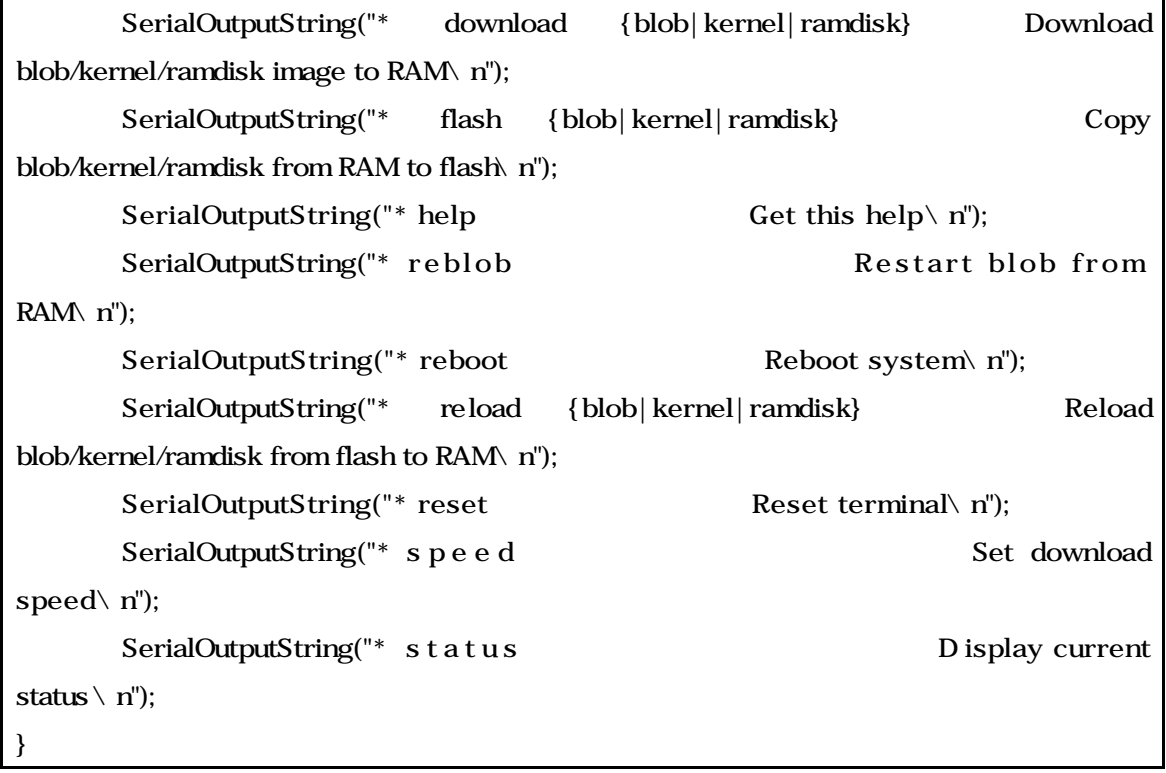

# 6. PrintHelp()

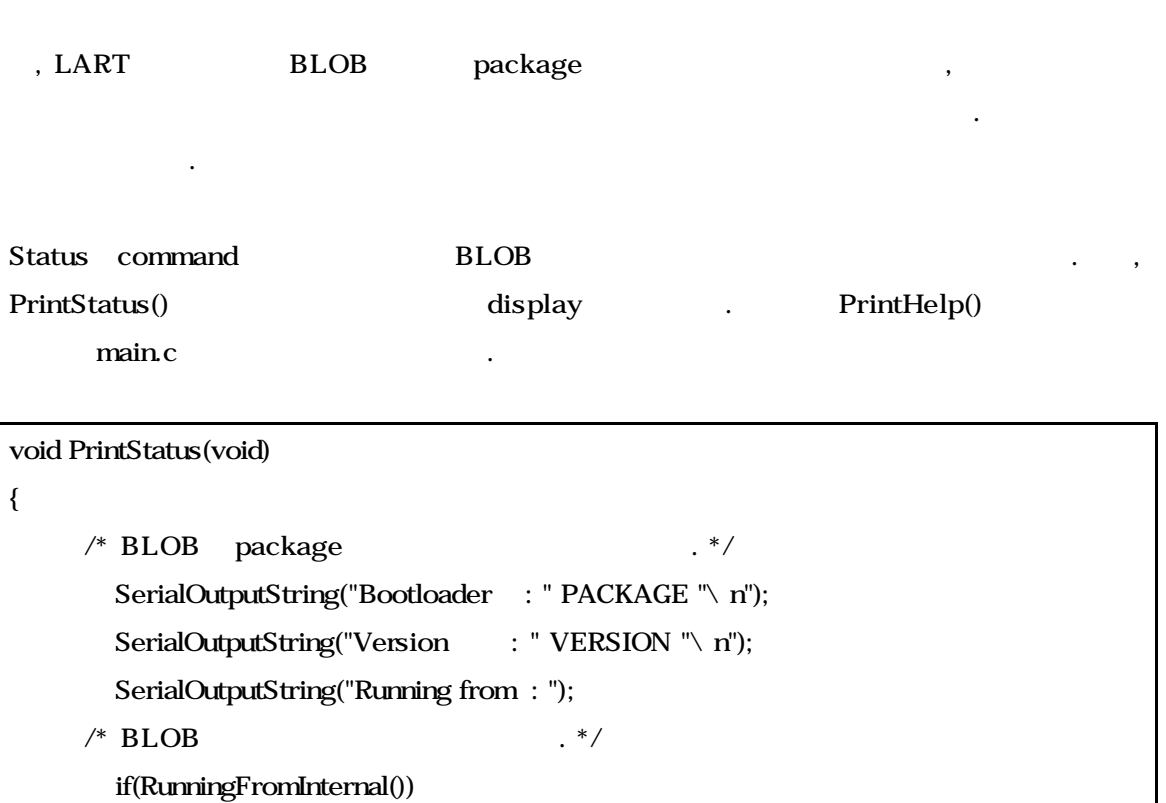

SerialOutputString("internal");

else

```
SerialOutputString("external");
       /* Flash .*/SerialOutputString(" flash\ nBlocksize : 0x");
          SerialOutputHex(blob_status.blockSize); /* Flash block size */
          SerialOutputString("\ nDownload speed: "); \qquad /* Download speed */
          PrintSerialSpeed(blob_status.downloadSpeed);
          SerialOutputString(" baud\n");
\frac{1}{2} \frac{1}{2} \frac{1}{2} \frac{1}{2} \frac{1}{2} \frac{1}{2} \frac{1}{2} \frac{1}{2} \frac{1}{2} \frac{1}{2} \frac{1}{2} \frac{1}{2} \frac{1}{2} \frac{1}{2} \frac{1}{2} \frac{1}{2} \frac{1}{2} \frac{1}{2} \frac{1}{2} \frac{1}{2} \frac{1}{2} \frac{1}{2} SerialOutputString("Blob : ");
          if(blob_status.blobType == fromFlash) {
                     SerialOutputString("from flash\n");
          } else {
                     SerialOutputString("downloaded, ");
                     SerialOutputDec(blob_status.blobSize);
                     SerialOutputString(" bytes\n");
          }
        \frac{1}{2} Mernel \frac{1}{2} \frac{1}{2} \frac{1}{2} \frac{1}{2} \frac{1}{2} \frac{1}{2} \frac{1}{2} \frac{1}{2} \frac{1}{2} \frac{1}{2} \frac{1}{2} \frac{1}{2} \frac{1}{2} \frac{1}{2} \frac{1}{2} \frac{1}{2} \frac{1}{2} \frac{1}{2} \frac{1}{2} \frac{1}{2} \frac{SerialOutputString("Kernel : ");
          if(blob_status.kernelType == fromFlash) {
                     SerialOutputString("from flash\n");
          } else {
                     SerialOutputString("downloaded, ");
                     SerialOutputDec(blob_status.kernelSize);
                     SerialOutputString(" bytes\n");
          }
         /* RAM disk */
          SerialOutputString("Ramdisk : ");
          if(blob_status.ramdiskType == fromFlash) {
                     SerialOutputString("from flash\n");
          } else {
                     SerialOutputString("downloaded, ");
                     SerialOutputDec(blob_status.ramdiskSize);
                     SerialOutputString(" bytes\n");
          }
}
```
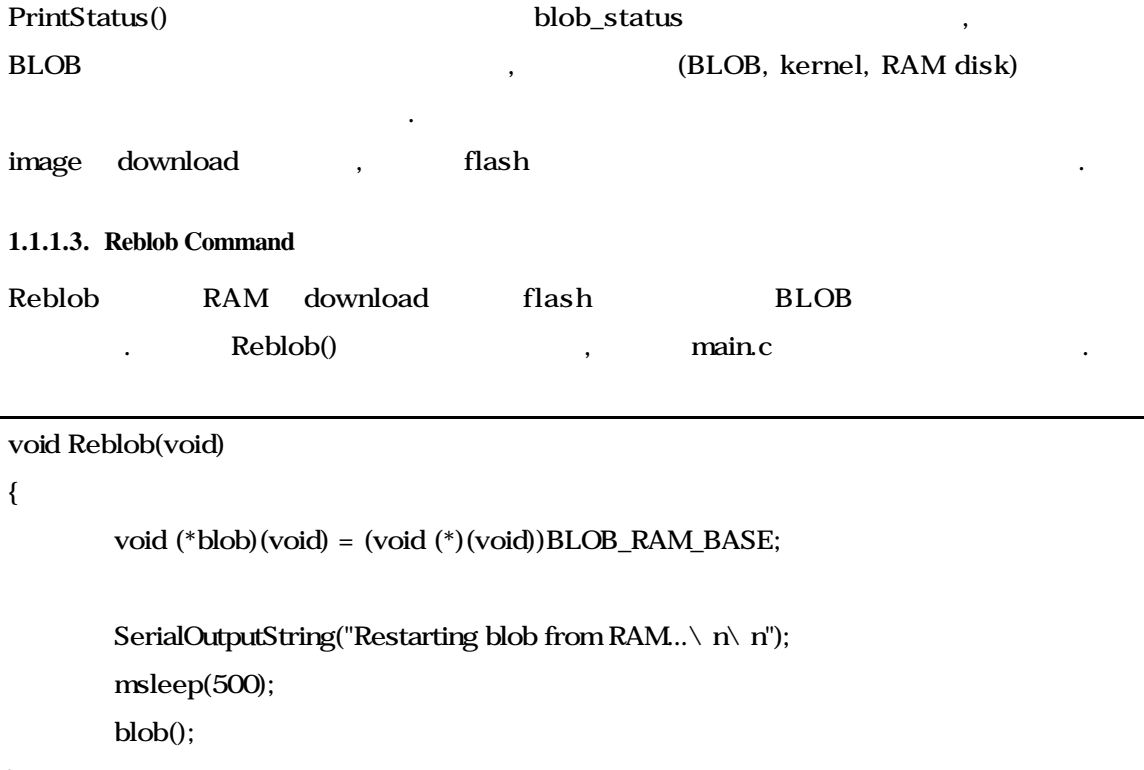

```
8. Reblob()
```
}

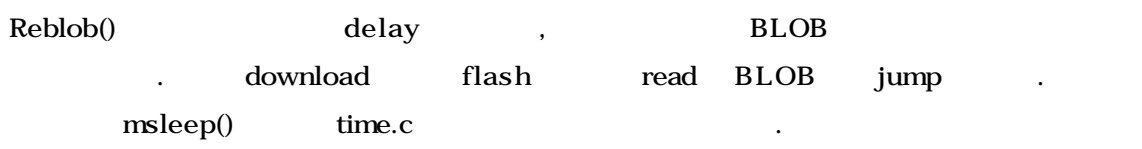

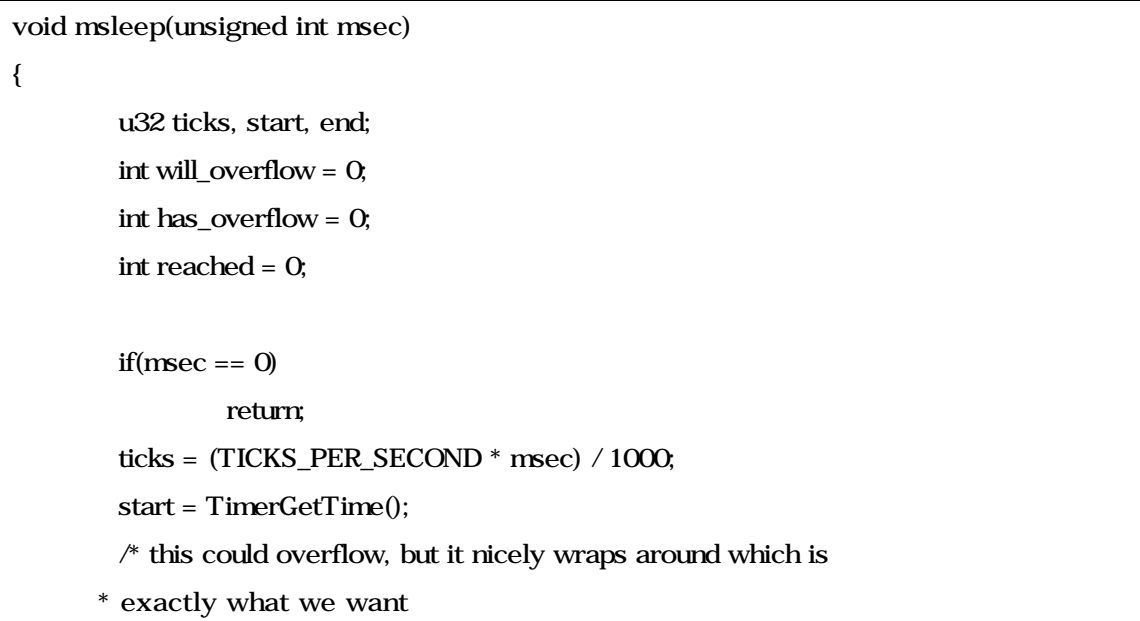

```
 */
end = start + ticks;* detect the overflow * /
if(end < start) {
        TimerClearOverflow();
         will_overflow = 1;
}
do {
         if(will_overflow && !has_overflow) {
                 if(TimerDetectOverflow())
                          has_overflow = 1;
                 continue;
         }
         if(TimerGetTime() >= end)reached = 1;
} while(!reached);
```
}

#### **9. msleep**()

msleep() sleep  $\blacksquare$ millisecond . Millisecond tick ticks ticks  $(TimerGetTime() ) start$ . end , end start overflow overflow TimerClearOverflow() and the overflow will\_overflow 1 do{} while() loop 돌면서 현재 시간이 앞에서 계산된 시간(end)보다 크거나 같을 때까지 Loop overflow TimerDetectOverflow() overflow coverflow has\_overflow 1 . , loop delay

### **1.1.1.4. Reboot Command**

SA1100 Reset Controller Register RSRR(Reset Controller Software Reset Register) RCSR(Reset Controller Status Register) RSRR software reset bit , bit , SA1100 reset . RCSR CPU reset

#### neset SA1100

- Hardware reset : hardware reset
- Software reset : software reset .
- Watchdog reset : watchdog reset .
- Sleep mode reset : sleep mode reset .

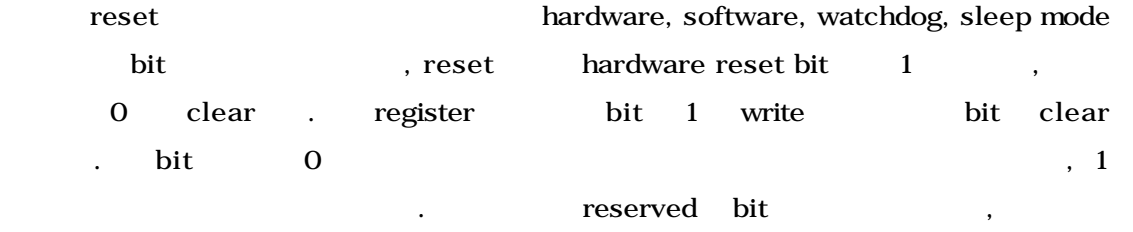

 $\mathbf 0$ 

void Reboot(void) { SerialOutputString("Rebooting...\n\n"); msleep(500);  $RCSR = Q$ ;  $RSRR = 1;$ }

10. Reboot()

Reboot command booting  $\qquad$  .  $\qquad$  delay RCSR(=0x90030004 : Reset Controller Status Register) 0 RSRR(=0x90030000 : Reset Software Reset Register) 1 , software reset . resigster  $\sim$ /include/asm-arm/arch-sa1100/SA-1100.h

```
1.1.1.5. Reload Command
```
.

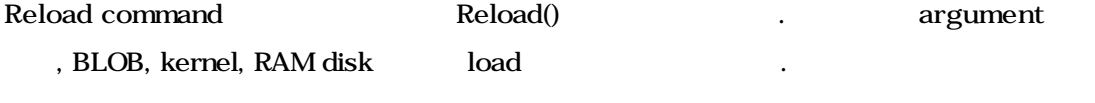

# **1.1.1.6. Reset Command**

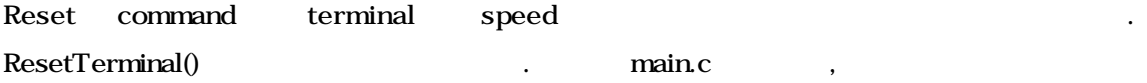

```
void ResetTerminal(void)
{
        int i;
        SerialInit(baud9k6);
        SerialOutputString("
c");
        for(i = 0, i < 100, i + +)
                 SerialOutputByte('\n');
        SerialOutputString(" c");
}
```
### 11. ResetTerminal()

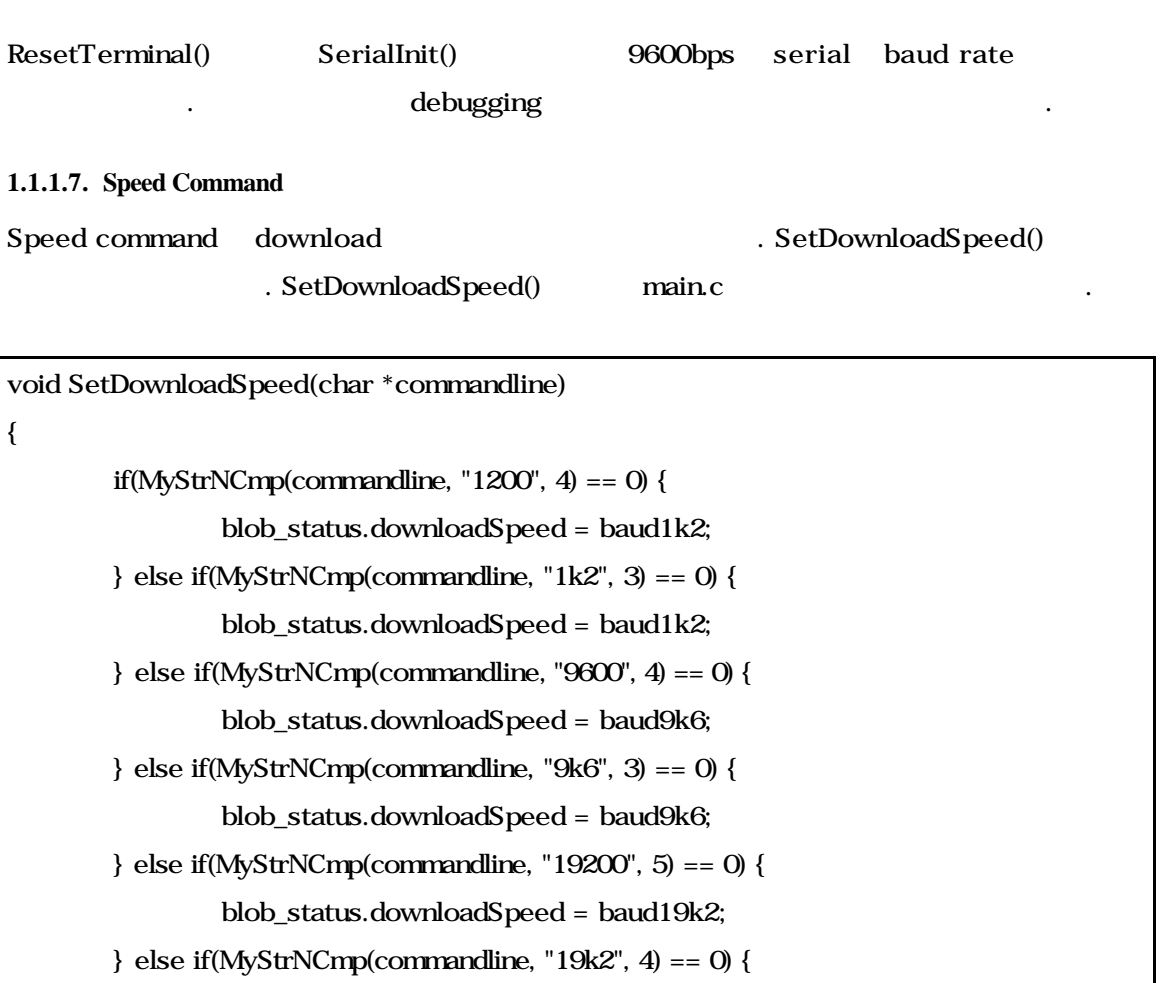

blob\_status.downloadSpeed = baud19k2;

} else if(MyStrNCmp(commandline, "38400", 5) == 0) {

blob\_status.downloadSpeed = baud38k4;

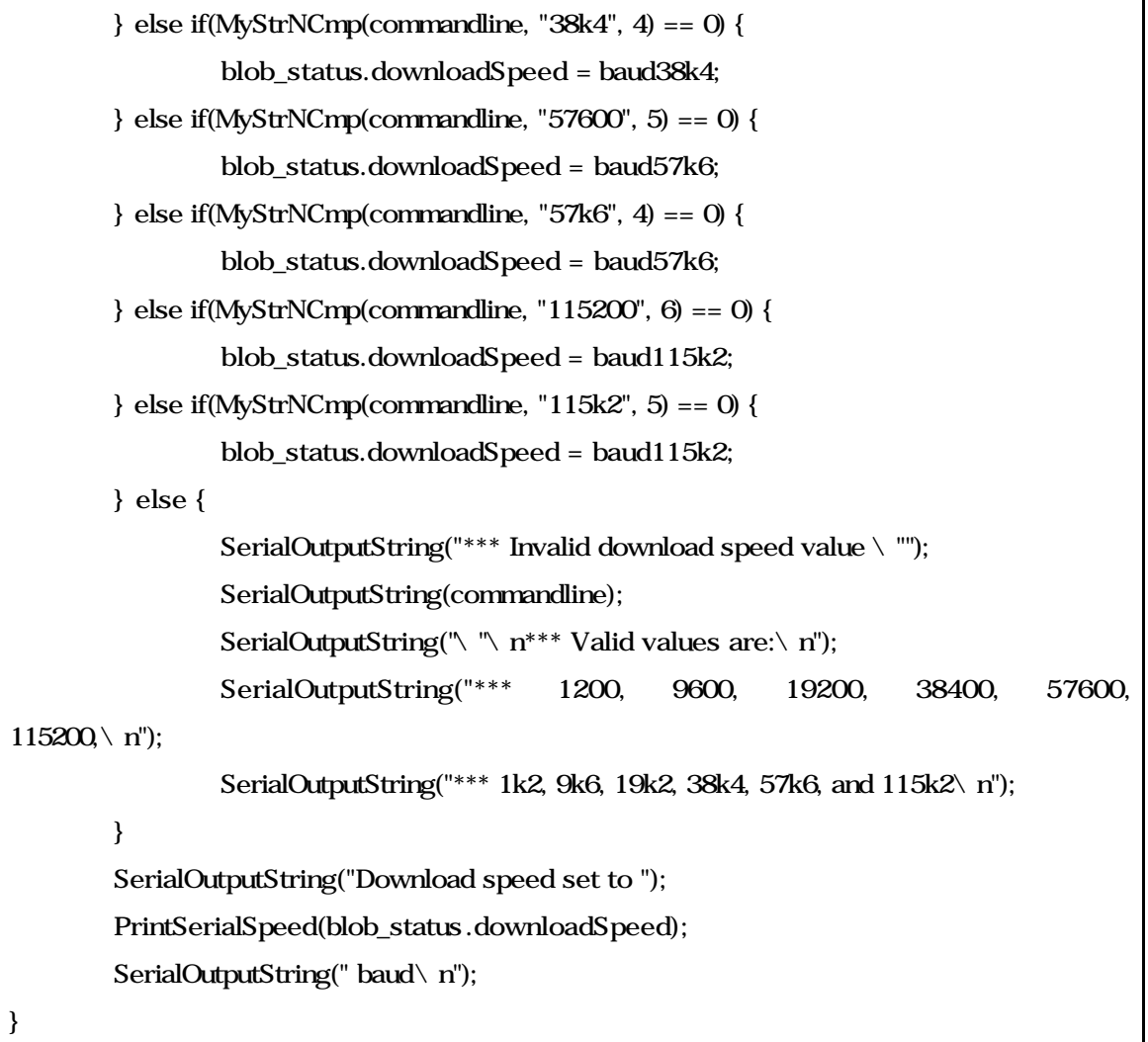

# 12. SetDownloadSpeed()

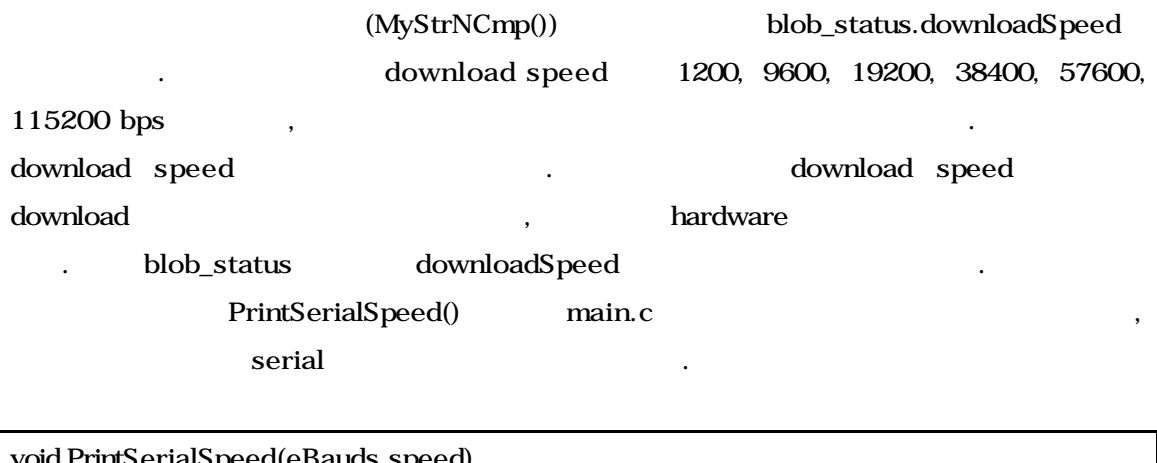

alSpeed(eBauds speed)

{

switch(speed) {

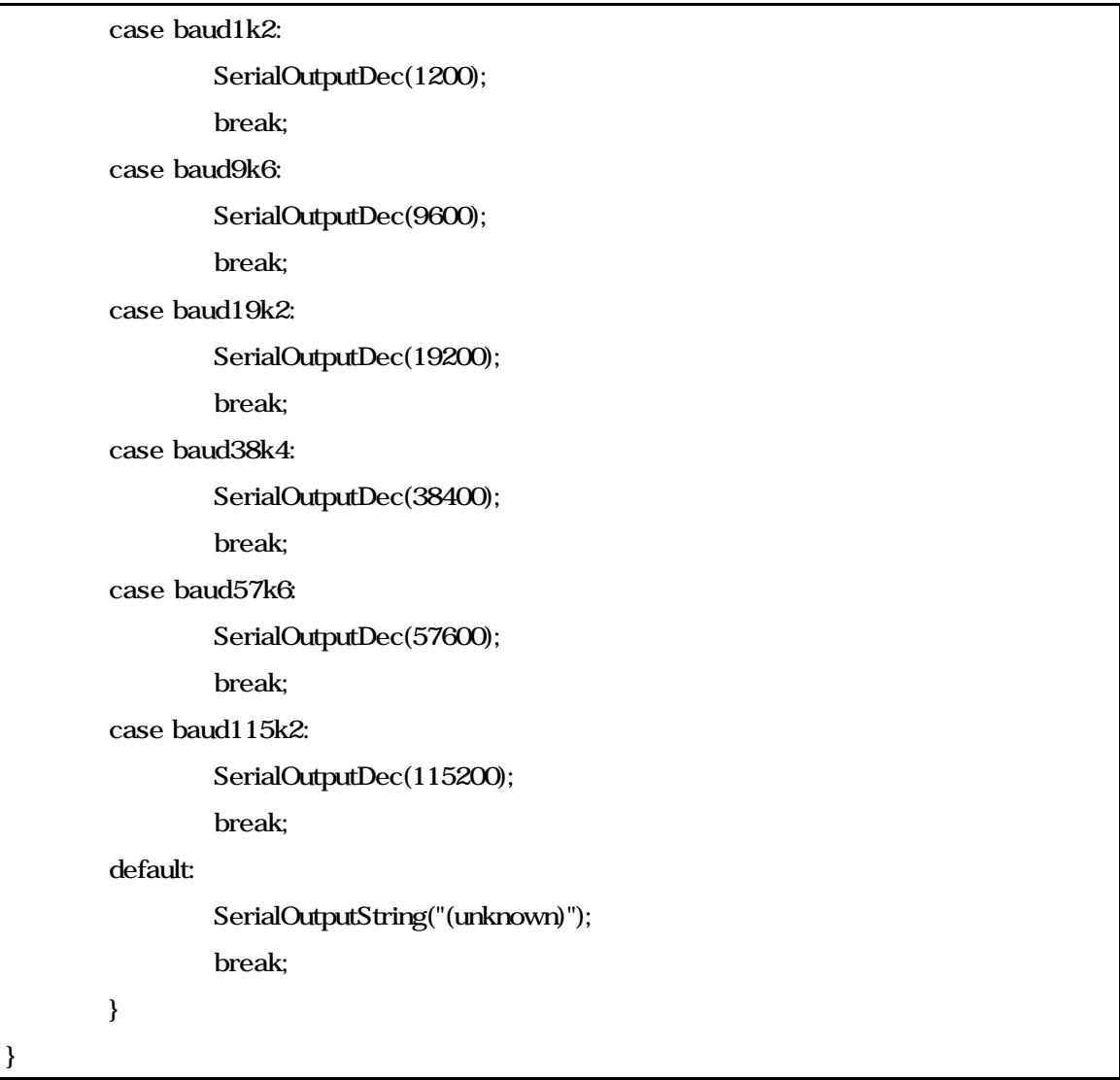

## 13. PrintSerialSpeed()

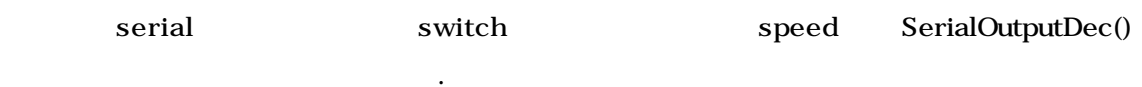

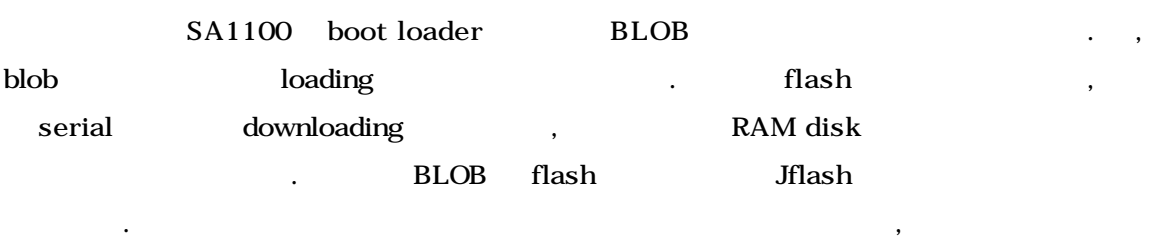